$\prec$ -Photoshop

 $\prec$ -Photoshop  $\rightarrow$ 

 $,$  tushu007.com

- 13 ISBN 9787508482705
- 10 ISBN 7508482700

出版时间:2011-1

页数:311

PDF

更多资源请访问:http://www.tushu007.com

## , tushu007.com

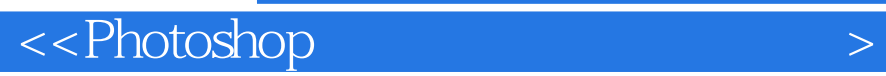

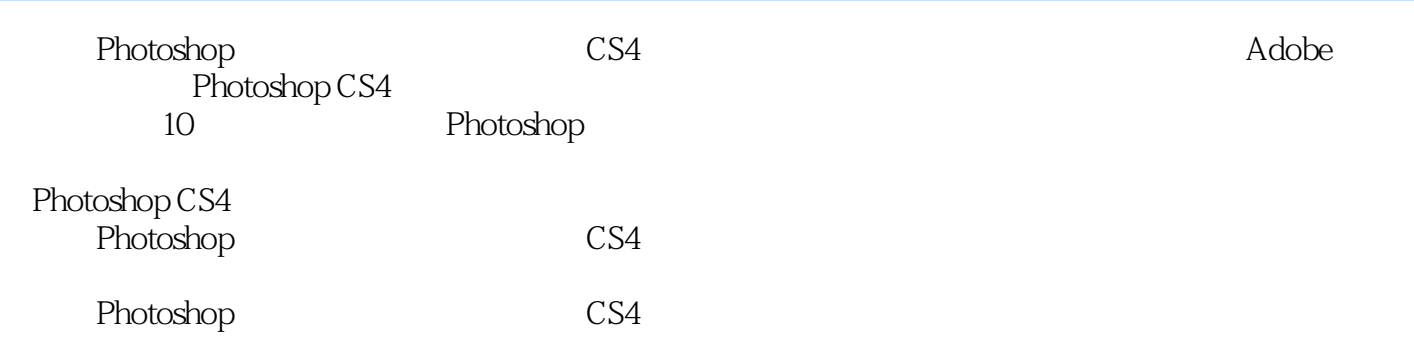

## , tushu007.com

## $\hbox{$\ltless$-Photoshop}$

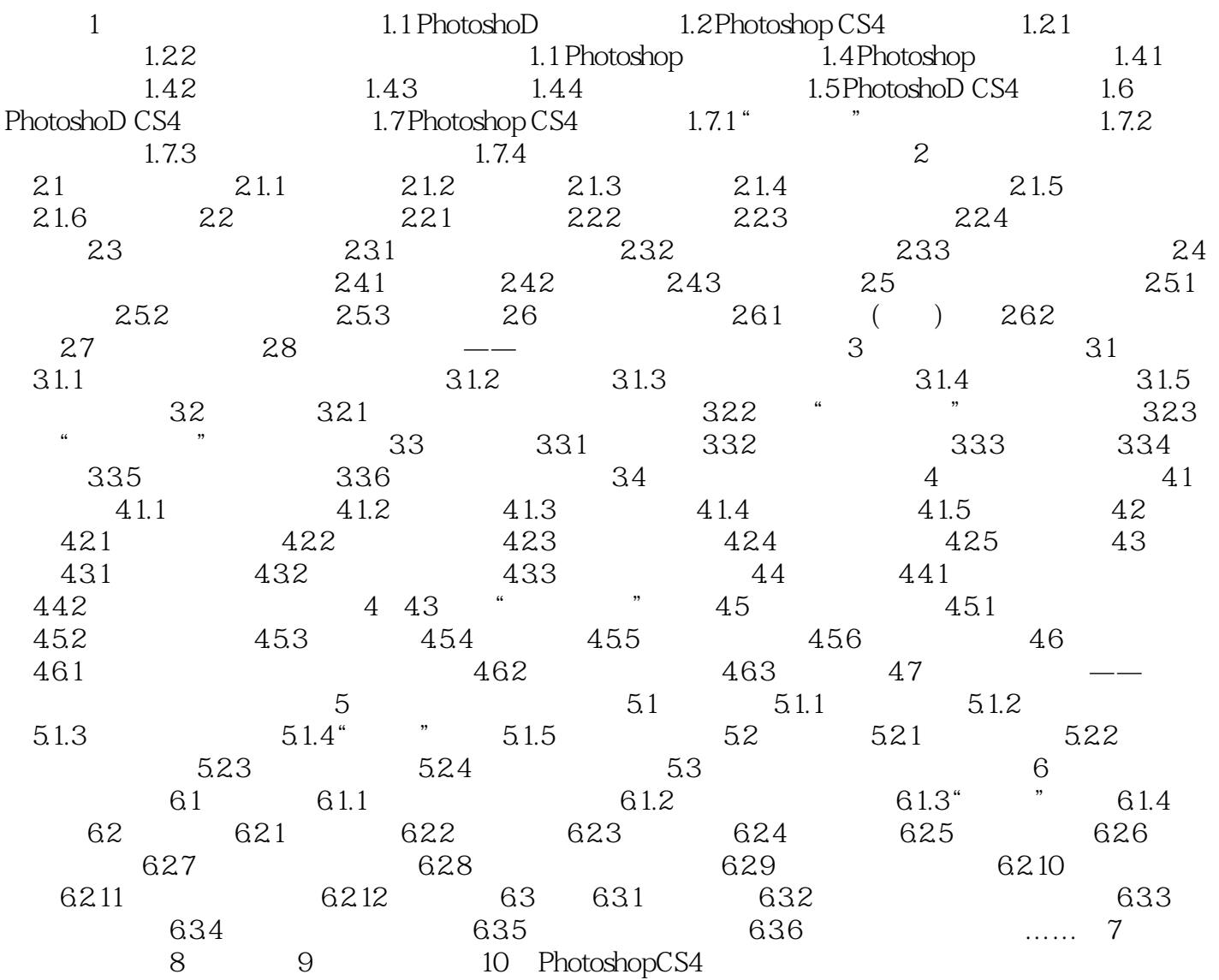

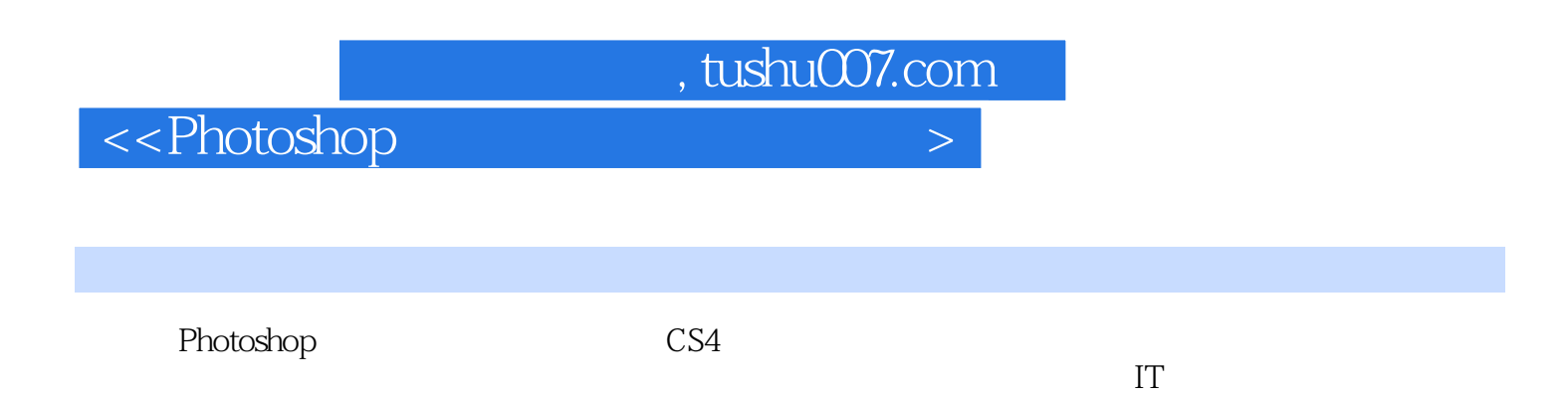

 $IT$  $\kappa$  $\mathfrak{p}$ 

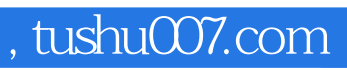

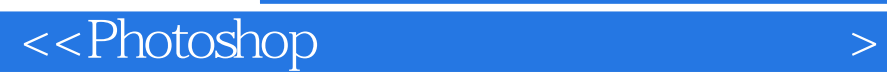

本站所提供下载的PDF图书仅提供预览和简介,请支持正版图书。

更多资源请访问:http://www.tushu007.com